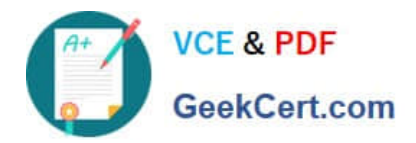

# **1Z0-051Q&As**

Oracle Database 11g : SQL Fundamentals I

## **Pass Oracle 1Z0-051 Exam with 100% Guarantee**

Free Download Real Questions & Answers **PDF** and **VCE** file from:

**https://www.geekcert.com/1Z0-051.html**

100% Passing Guarantee 100% Money Back Assurance

Following Questions and Answers are all new published by Oracle Official Exam Center

**C** Instant Download After Purchase

- **83 100% Money Back Guarantee**
- 365 Days Free Update
- 800,000+ Satisfied Customers

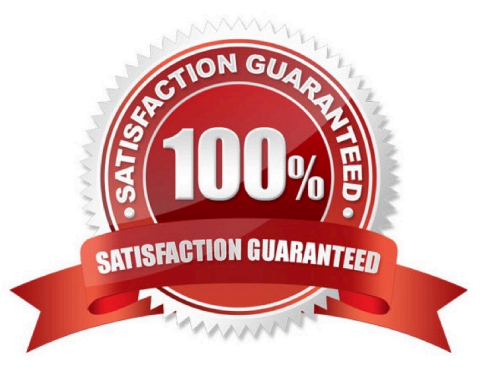

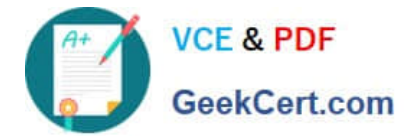

#### **QUESTION 1**

Examine the data in the CUST\_NAME column of the CUSTOMERS table. CUST\_NAME

Lex De Haan Renske Ladwig Jose Manuel Urman Jason Mallin You want to extract only those customer names that have three names and display the \* symbol in place of the first name as follows: CUST NAME

\*\*\* De Haan \*\*\*\* Manuel Urman Which two queries give the required output? (Choose two.)

A. SELECT LPAD(SUBSTR(cust\_name,INSTR(cust\_name,\\' \\')),LENGTH(cust\_name),\\'\*\\') "CUST NAME" FROM customers

WHERE INSTR(cust\_name, \\' \\',1,2)0;

B. SELECT LPAD(SUBSTR(cust\_name,INSTR(cust\_name,\\' \\')),LENGTH(cust\_name),\\'\*\\') "CUST NAME" FROM customers WHERE INSTR(cust\_name, \\' \\',-1,2)0;

C. SELECT LPAD(SUBSTR(cust\_name,INSTR(cust\_name,\\' \\')),LENGTH(cust\_name)- INSTR (cust\_name,\\'\\'),\\'\*\\') "CUST NAME" FROM customers WHERE INSTR(cust\_name, \\' \\',-1,-2)0;

D. SELECT LPAD(SUBSTR(cust\_name,INSTR(cust\_name,\\' \\')),LENGTH(cust\_name)- INSTR(cust\_name,\\' \\'),\\'\*\\') "CUST NAME" FROM customers WHERE INSTR(cust\_name, \\' \\',1,2)0 ;

Correct Answer: AB

#### **QUESTION 2**

Which three statements are true regarding the data types in Oracle Database 10g/11g? (Choose three.)

- A. The BLOB data type column is used to store binary data in an operating system file
- B. The minimum column width that can be specified for a VARCHAR2 data type column is one
- C. A TIMESTAMP data type column stores only time values with fractional seconds
- D. The value for a CHAR data type column is blank-padded to the maximum defined column width
- E. Only One LONG column can be used per table

Correct Answer: BDE

LONG Character data in the database character set, up to 2GB. All the functionality of LONG (and more) is provided by CLOB; LONGs should not be used in a modern database, and if your database has any columns of this type they should

be converted to CLOB. There can only be one LONG column in a table. DVARCHAR2 Variable-length character data, from 1 byte to 4KB. The data is stored in the database character set. The VARCHAR2 data type must be qualified with a

number indicating the maximum length of the column.

If a value is inserted into the column that is less than this, it is not a problem: the value will only take up as much space as it needs. If the value is longer than this maximum, the INSERT will fail with an error.

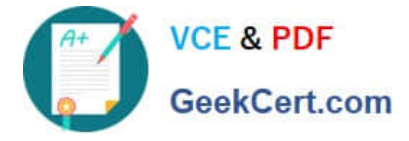

VARCHAR2(size)

Variable-length character data (A maximum size must be specified: minimum size is 1; maximum size is 4,000.)

BLOB Like CLOB, but binary data that will not undergo character set conversion by Oracle Net. BFILE A locator pointing to a file stored on the operating system of the database server. The size of the files is limited to 4GB.

TIMESTAMP This is length zero if the column is empty, or up to 11 bytes, depending on the precision specified.

Similar to DATE, but with precision of up to 9 decimal places for the seconds, 6 places by default.

#### **QUESTION 3**

Evaluate the following SQL query;

SQL> SELECT TRUNC(ROUND(156.00,-1 **FROM DUAL:** 

What would be the outcome?

- A. 200
- B. 16
- C. 160
- D. 150
- E. 100

Correct Answer: C

Function Purpose ROUND(column|expression, n) Rounds the column, expression, or value to n decimal places or, if n is omitted, no decimal places (If n is negative, numbers to the left of decimal point are rounded.) TRUNC(column|expression, n) Truncates the column, expression, or value to n decimal places or, if n is omitted, n defaults to zero

#### **QUESTION 4**

Which SQL statement accepts user input for the columns to be displayed, the table name, and WHERE condition?

A. SELECT and1, "and2" FROM and3 WHERE last\_name = \\'and4\\';

B. SELECT and1, \\'and2\\' FROM and3 WHERE \\'andlast\_name = \\'and4\\' \\';

C. SELECT and1, and2 FROM and3 WHERE last\_name = \\'and4\\';

D. SELECT and1, \\'and2\\' FROM EMP WHERE last\_name = \\'and4\\';

Correct Answer: C

In a WHERE clause, date and characters values must be enclosed within single quotation marks.

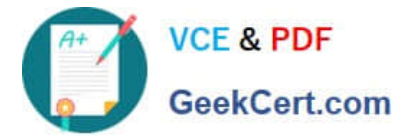

Sample of the correct syntax

SELECT EMPLOYEE\_ID, andCOLUMN\_NAME FROM EMPLOYEES

Incorrect Answers :

- A. Incorrect use of " symbol
- B. Incorrect use of \\' symbol
- D. No input for table name as EMP has been use in the statement.

Refer: Introduction to Oracle9i: SQL, Oracle University Student Guide, Producing Readable Output with iSQL\*PLUS, p. 7-8

#### **QUESTION 5**

View the Exhibit and examine the structure of the EMPLOYEES table.

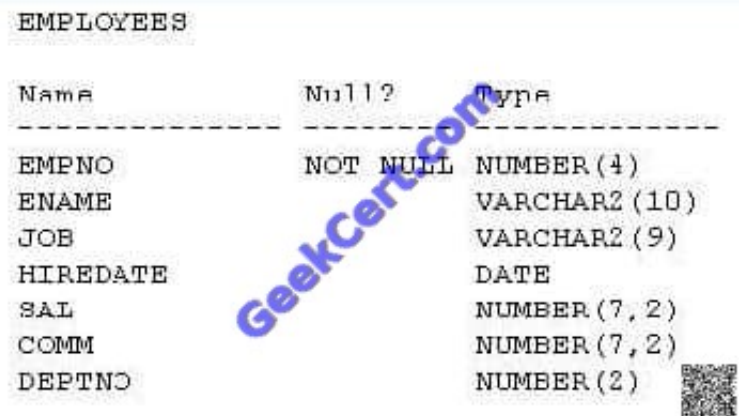

Examine the data in the ENAME and HIREDATE columns of the EMPLOYEES table:

ENAME HIREDATE

SMITH 17-DEC-80 ALLEN 20-FEB-81 WARD 22-FEB-81

You want to generate a list of user IDs as follows: USERID

Smi17DEC80

All20FEB81

War22FEB81

You issue the following query:

SQL>SELECT CONCAT(SUBSTR(INITCAP(ename),1,3), REPLACE(hiredate,\\'-\\')) "USERID" FROM employees;

What is the outcome?

A. It executes successfully and gives the correct output.

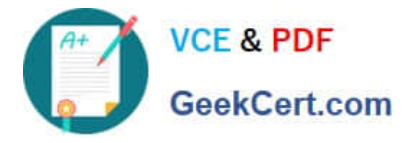

B. It executes successfully but does not give the correct output.

C. It generates an error because the REPLACE function is not valid.

D. It generates an error because the SUBSTR function cannot be nested in the CONCAT function.

#### Correct Answer: A

REPLACE(text, search\_string,replacement\_string) Searches a text expression for a character string and, if found, replaces it with a specified replacement string The REPLACE Function The REPLACE function replaces all occurrences of a search item in a source string with a replacement term and returns the modified source string. If the length of the replacement term is different from that of the search item, then the lengths of the returned and source strings will be different. If the search string is not found, the source string is returned unchanged. Numeric and date literals and expressions are evaluated before being implicitly cast as characters when they occur as parameters to the REPLACE function. The REPLACE function takes three parameters, with the first two being mandatory. Its syntax is REPLACE (source string, search item, [replacement term]). If the replacement term parameter is omitted, each occurrence of the search item is removed from the source string. In other words, the search item is replaced by an empty string. . The following queries illustrate the REPLACE function with numeric and date expressions: Query 1: select replace(10000-3,\\'9\\',\\'85\\') from dual Query 2: select replace(sysdate, \\'DEC\\',\\'NOV\\') from dual

[Latest 1Z0-051 Dumps](https://www.geekcert.com/1Z0-051.html) [1Z0-051 Practice Test](https://www.geekcert.com/1Z0-051.html) [1Z0-051 Braindumps](https://www.geekcert.com/1Z0-051.html)

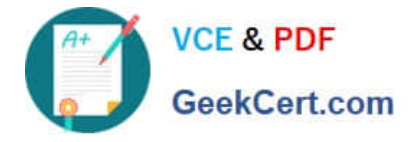

To Read the Whole Q&As, please purchase the Complete Version from Our website.

### **Try our product !**

100% Guaranteed Success 100% Money Back Guarantee 365 Days Free Update Instant Download After Purchase 24x7 Customer Support Average 99.9% Success Rate More than 800,000 Satisfied Customers Worldwide Multi-Platform capabilities - Windows, Mac, Android, iPhone, iPod, iPad, Kindle

We provide exam PDF and VCE of Cisco, Microsoft, IBM, CompTIA, Oracle and other IT Certifications. You can view Vendor list of All Certification Exams offered:

#### https://www.geekcert.com/allproducts

### **Need Help**

Please provide as much detail as possible so we can best assist you. To update a previously submitted ticket:

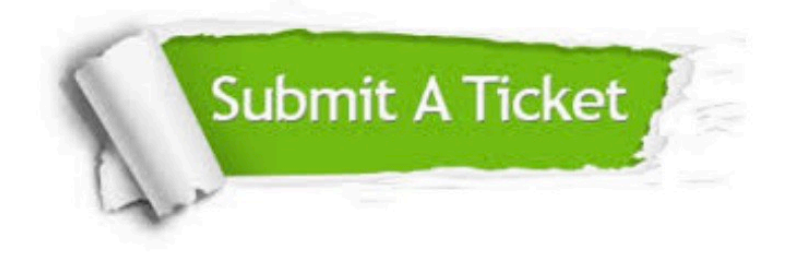

#### **One Year Free Update**

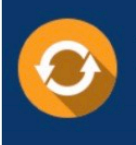

Free update is available within One fear after your purchase. After One Year, you will get 50% discounts for updating. And we are proud to .<br>poast a 24/7 efficient Customer Support system via Email

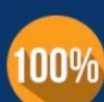

**Money Back Guarantee** 

To ensure that you are spending on quality products, we provide 100% money back guarantee for 30 days from the date of purchase

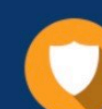

#### **Security & Privacy**

We respect customer privacy. We use McAfee's security service to provide you with utmost security for vour personal information & peace of mind.

Any charges made through this site will appear as Global Simulators Limited. All trademarks are the property of their respective owners. Copyright © geekcert, All Rights Reserved.